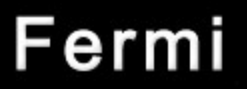

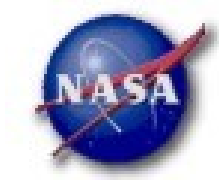

# **FSSC Science Tools**

## **Source Analysis**

Fermi Data Analysis Workshop Boston University Jan 11, 2010 *Dave Davis, FSSC 1* 

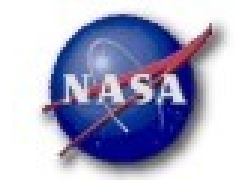

## Science Tools: Documentation

### *Multi-Tier Documentation*

- *Full set accompanies SW release*
	- *Fermi Mission Technical Handbook*
- *Multiple levels:*
	- *Detailed analysis description ('Cicerone')*
	- *Individual tool descriptions (like fhelp)*
	- *Analysis threads (cook book examples)*

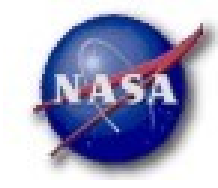

### **Science Support Center**

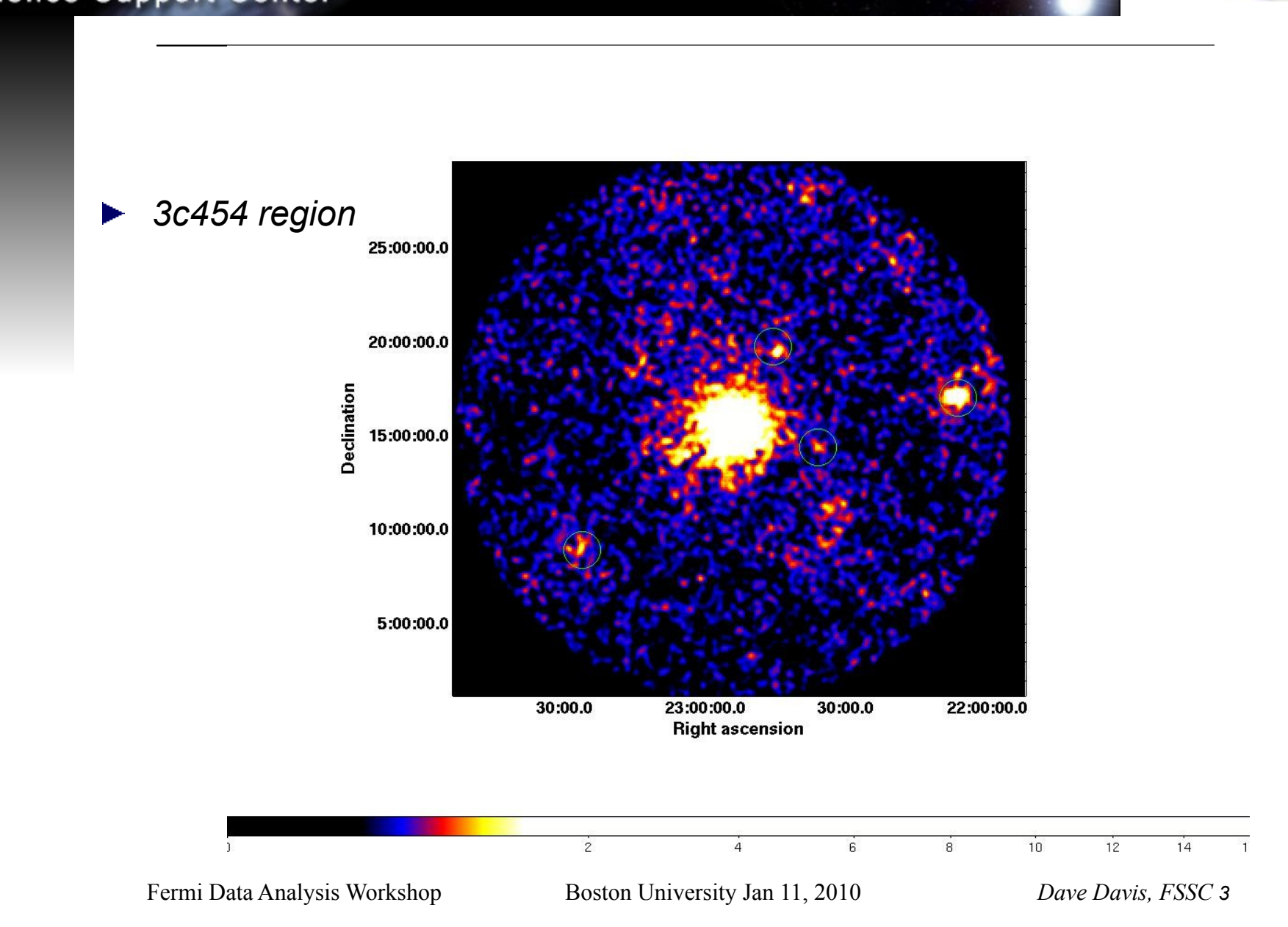

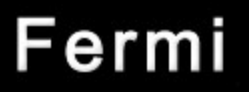

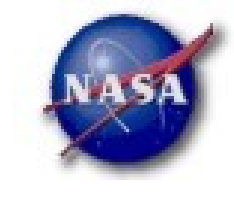

## Likelihood Analysis

- *Unbinned and binned modes are available. I'll describe unbinned analysis.*
- *Several tools are needed to define the model and prepare the data*
	- *modeleditor: GUI for preparing the xml model definition file*
	- *gtselect: applies region-of-interest cuts sky acceptance cone, energy range (0.2 – 300 GeV), time range, zenith angles (< 105*° *)*
	- *gtmktime: constructs good time intervals (GTIs) based on pointing information selections and zenith angle cuts*

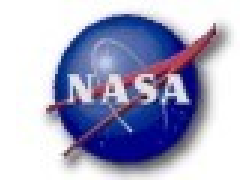

# Likelihood Analysis cont.

- *gtltcube: integrates LAT livetime as a function of sky position and off-axis angle*
- *gtexpmap: computes RoI-specific exposure maps*
- *gtlike: fits model parameters using maximum likelihood*
- *Details of the method can be found in http://fermi.gsfc.nasa.gov/ssc/ data/analysis/documentation/Cicerone*

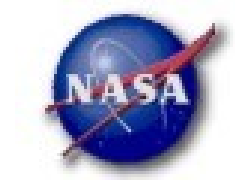

#### **Science Support Center**

## Likelihood Analysis cont.

### *Using the modeleditor GUI:*

Add sources (point-like or diffuse) using the drop down menu

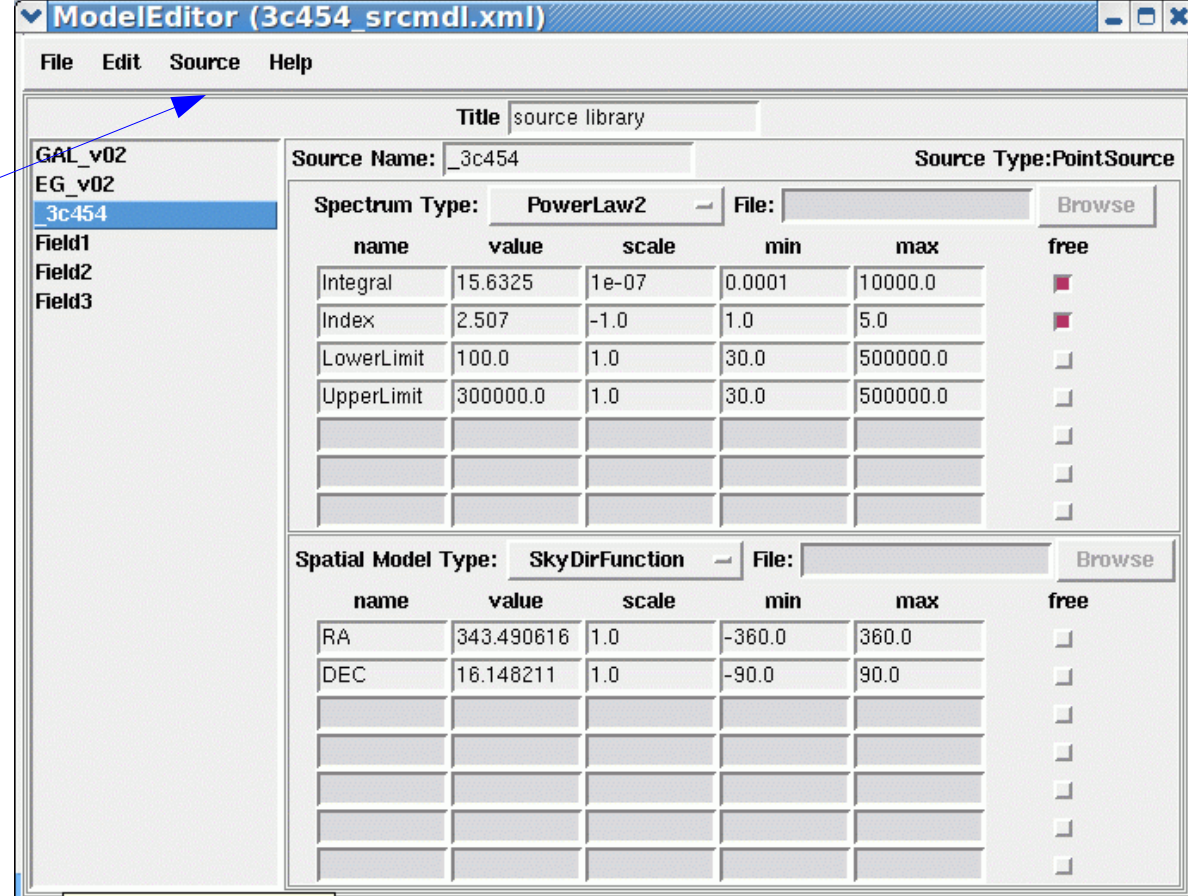

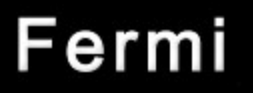

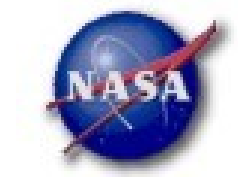

# Likelihood Analysis cont.

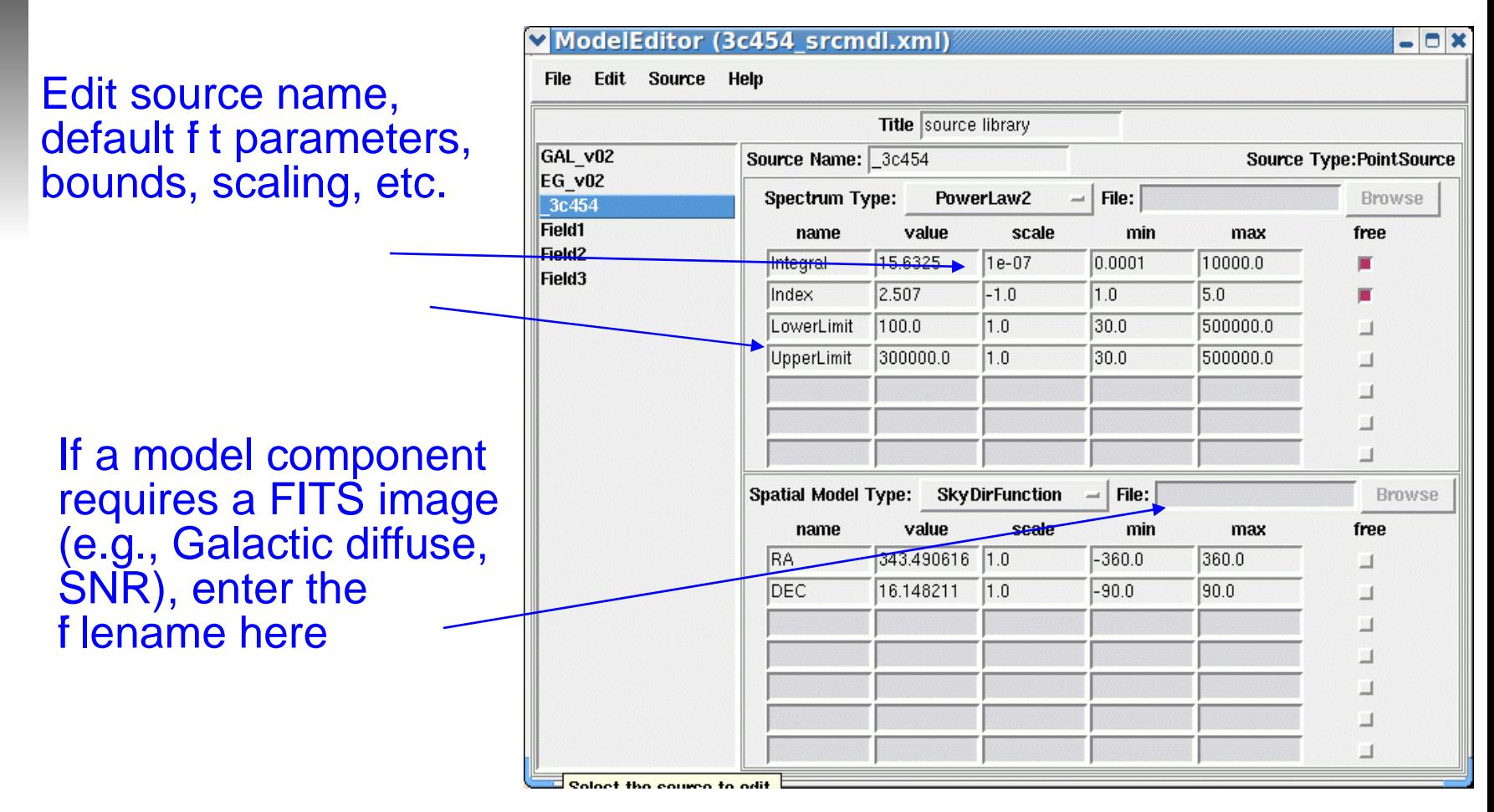

Fermi Data Analysis Workshop Boston University Jan 11, 2010 *Dave Davis, FSSC 7*

**Science Support Center** 

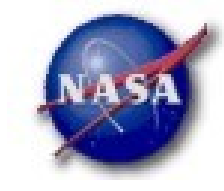

### $List$   $\bigcup_{\text{at}}$   $\bigcup_{\text{at}}$  *gtmktime, gtltcube*

>gtmktime Spacecraft data file[3c454\_SC00.fits] Filter expression[(IN\_SAA!=T) && (DATA\_QUAL==1)] Apply ROI-based zenith angle cut[yes] Event data file[3c454\_100\_300000\_evt01.fits] Output event file name[3c454\_100\_300000\_evt02.fits] This removes time intervals when the RoI is intersected by the zenith angle cut

>gtltcube Event data file[3c454\_100\_300000\_evt02.fits] Spacecraft data file[3c454\_SC00.fits] 0utput file[3c454\_100\_300000\_ExpCube.fits] Step size in  $cos(theta)$   $(0..1.)$   $[0.025]$ Pixel size (degrees)[1]

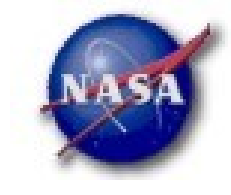

## Likelihood Analysis

### *gtexpmap*

#### >gtexpmap

The exposure maps generated by this tool are meant to be used for \*unbinned\* likelihood analysis only. Do not use them for binned analyses. Event data file[3c454 100 300000 evt02.fits] Spacecraft data file[3c454\_SC00.fits] Exposure hypercube file[3c454\_100\_300000\_ExpCube.fits] output file name[3c454\_100\_300000\_ExpMap.fits] Response functions[P6\_V3\_DIFFUSE] Radius of the source region (in degrees)[25] Number of longitude points (2:1000) [120] Number of latitude points (2:1000) [120] Number of energies (2:100) [20] Computing the ExposureMap using 3c454\_100\_300000\_ExpCube.fits 

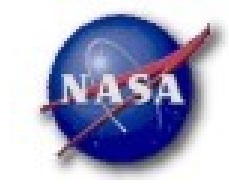

#### **Science Support Center**

## Likelihood Analysis cont.

### *Finally, running gtlike:*

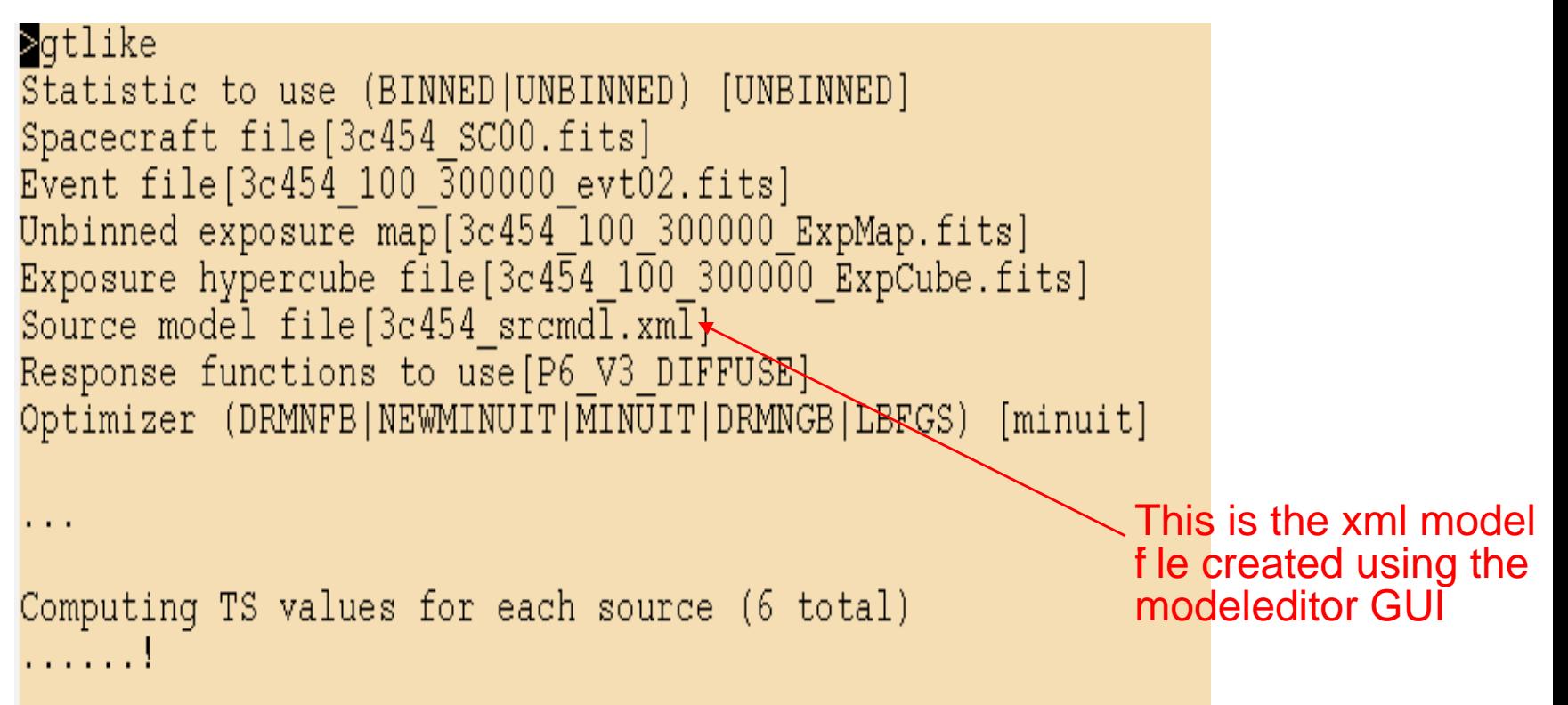

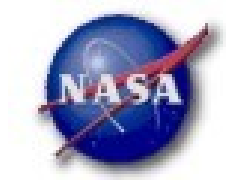

#### **Science Support Center**

```
GAL v02:
Prefactor: 1.29563 +/- 0.0426252
Index: 0Scale: 100
Npred: 16076
                                      The Test Statistic (TS) is distributed
3c454:as \chi^2 for n dof. For a power law model
Integral: 15.6539 +/- 0.34452
Index: 2.50803 +/- 0.0205473TS = 25 is roughly 5\sigmaLowerLimit: 100
UpperLimit: 300000
Npred: 4527.59
ROI distance: 0
TS value: 10656.9
WARNING: Fit may be bad in range [100, 222.696] (MeV)
Total number of observed counts: 28719
Total number of model events: 28719
-log(Likelihood): 325751.9386
Writing fitted model to 3c454 outmdl.xml
                                    Warning messages based on
                                    Poisson probability of observed counts
                                    given the model prediction in these bands
```
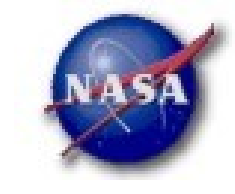

### **Science Support Center**

## Likelihood Analysis cont.

*Plot the results (gtlike plot=yes)* $\blacktriangleright$ 

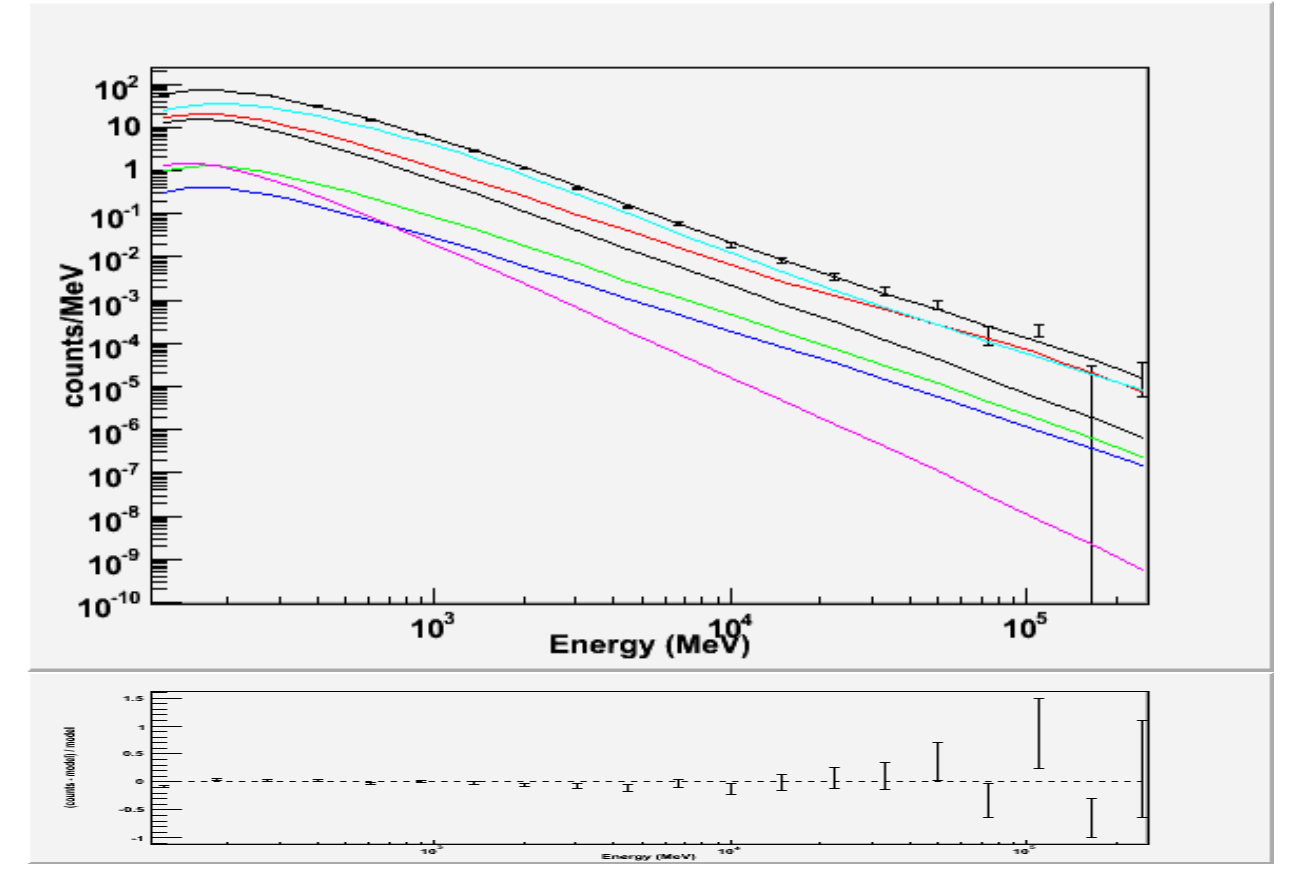

**Science Support Center** 

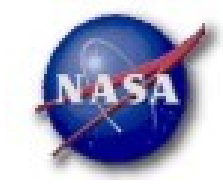

#### Plot Colors  $10<sup>4</sup>$ *The summed model is black* 10 *The first source is red the second, green*  $10<sup>1</sup>$ *the third, blue* ≥<sup>10๊</sup><br>≥ี้10๊ *the fourth, magenta the fifth, cyan* Þ – *after this the colors are reused in the same order* $10^{\circ}$  $10<sup>1</sup>$  $10<sup>°</sup>$  $10^{3}$  $10^{-10}$  $10<sup>5</sup>$  $10^3$

Energy (MeV

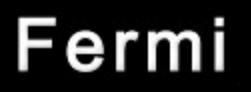

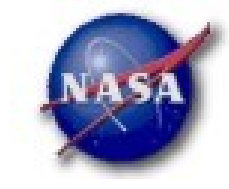

## Now from Python

- *setup FSSC science tools*
- *setup python & data files*

```
import glob
from UnbinnedAnalysis import *
my obs = unbinnedAnalysis('3c454 100 300000 evt02.fits','3c454 SCOO.fits',
                        expMap='3c454_100_300000_ExpMap.fits',
                        \exp\text{Cube} = 3c45\overline{4} 100 300000 ExpCube.fits',
                        irfs='P6 V3 DIFFUSE',
                        optimizer='MINUIT')
```
**Science Support Center** 

## Now from Python cont.

*setup model* 

```
\{\rangle\} analysis = unbinnedAnalysis(my_obs, "3c454_srcmdl.xml")
\rangle) print analysis
Event file(s): ('3c454_100_300000_1evt02.fits',))Spacecraft file(s): ('3c454_SCO0.fits'.)Exposure map: 3c454_100_300000_ExpMap.fits
Exposure cube: 3c454_100_300000_ExpCube.fits
IRFs: P6_V3_DIFFUSE
Source model file: 3c454_srcmdl.xml
Optimizer: MINUIT
```
**Science Support Center** 

## Now from Python cont.

*setup model* 

```
\{\rangle\} analysis = unbinnedAnalysis(my_obs, "3c454_srcmdl.xml")
\rangle) print analysis
Event file(s): ('3c454_100_300000_1evt02.fits',))Spacecraft file(s): ('3c454_SCO0.fits'.)Exposure map: 3c454_100_300000_ExpMap.fits
Exposure cube: 3c454_100_300000_ExpCube.fits
IRFs: P6_V3_DIFFUSE
Source model file: 3c454_srcmdl.xml
Optimizer: MINUIT
```
#### **Science Support Center**

## Now from Python cont.

*fit model (verbosity=0)*

 $\rangle$ ) analysis.fit(verbosity=0) 325751.93858041393

*fit model (verbosity=1) Much more output*▶

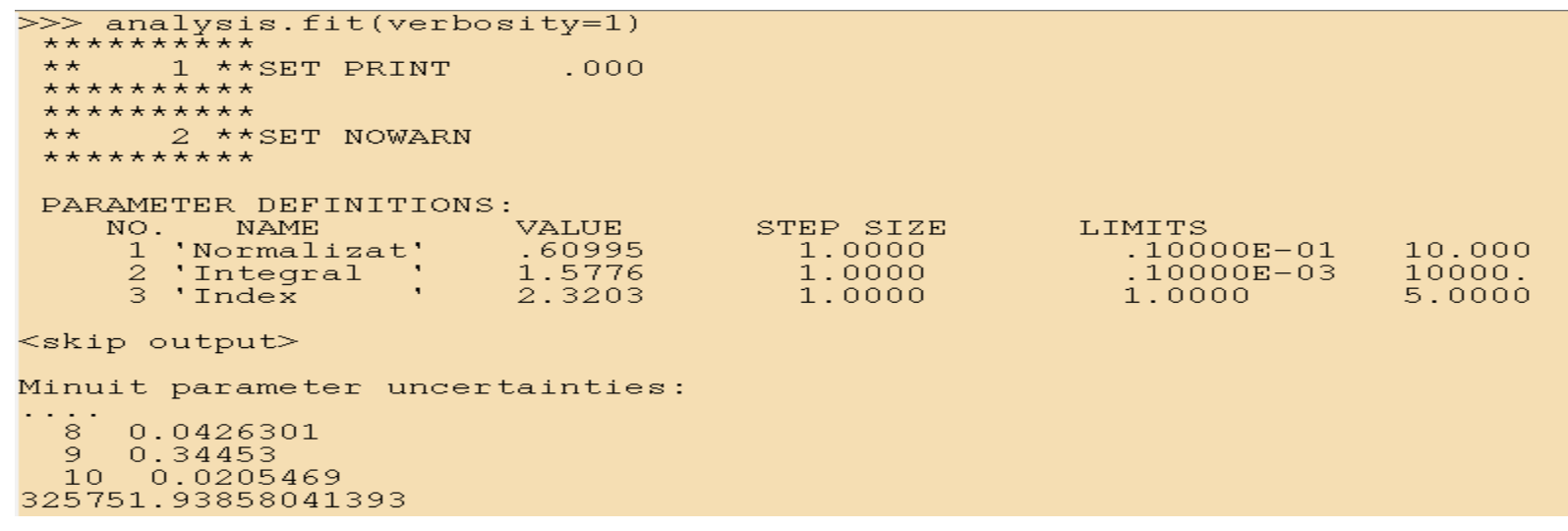

### **Science Support Center**

Þ

## Now from Python cont.

### *Plot fitted model*

 $\gg$  analysis.plot()  $>>$  |

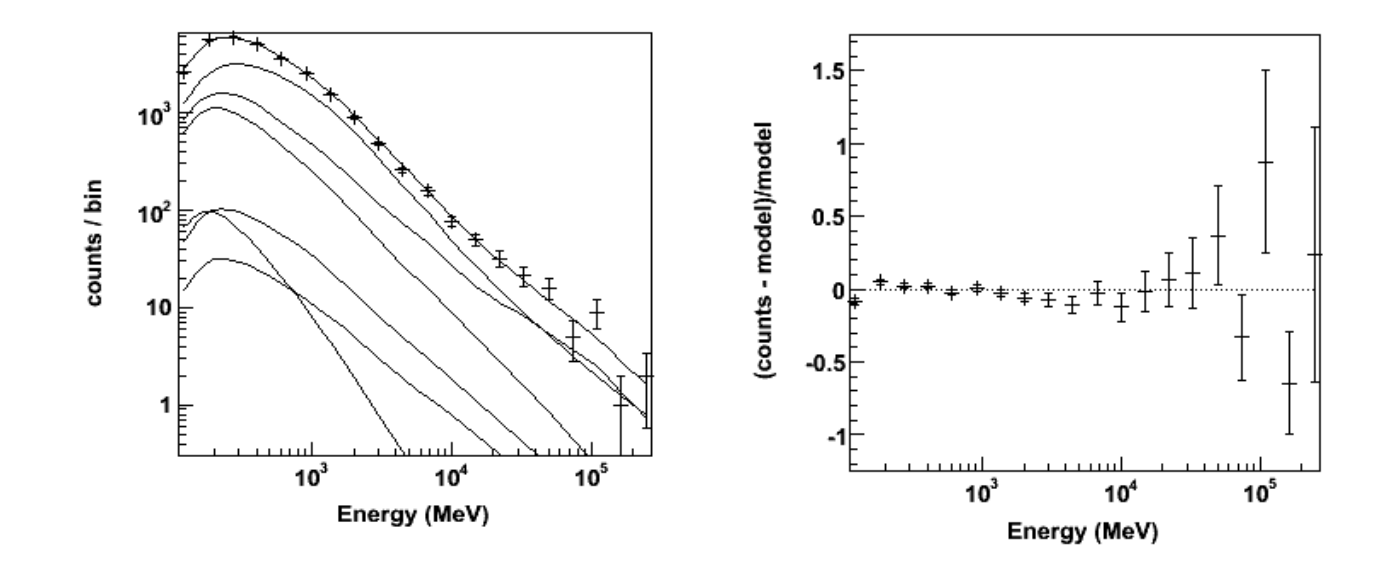

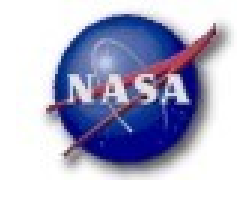

#### **Science Support Center**

## Now from Python cont.

#### *view model*

```
>>> analysis.model
EG v02
   Spectrum: FileFunction
      Normalization: 1.000e+00 0.000e+00 1.000e-02 1.000e+01 (1.000e+00)
0.
<skip some models>
GAL v02
   Spectrum: PowerLaw
13Prefactor: 1.220e+00 0.000e+00
                                         0.000e + 001.000e+01 ( 1.000e+00)
           Index: 0.000e+00 0.000e+00 -1.000e+00 1.000e+00 (1.000e+00) fixed
14
                                                    2.000e+02 ( 1.000e+00) fixed
15
           Scale: 1.000e+020.000e + 005.000e + 013c454Spectrum: PowerLaw2
16Integral: 1.563e+010.000e + 001.000e-04 1.000e+04 (1.000e-07)
17
           \ln \text{decay}: 2.507\text{e+00} 0.000\text{e+00}1.000e+00 5.000e+00 (-1.000e+00)18
                                         3.000e+01 5.000e+05 (1.000e+00) fixed
      LowerLimit:
                  1.000e+02
                              0.000e + 0019
      UpperLimit: 3.000e+05
                              0.000e + 003.000e + 015.000e + 05(1.000e+00) fixed
```